**AutoCAD Crack With Full Keygen**

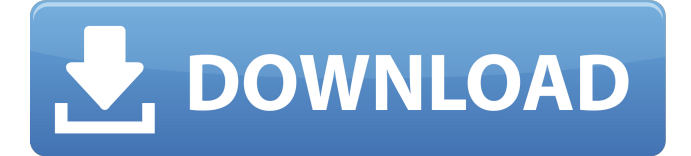

## **AutoCAD Crack+ License Key Full**

In January 2018, Autodesk acquired Sidesurface, a product visualization software company. AutoCAD was originally created by CAD Associates (later called Autodesk) in 1982 as a desktop app running on microcomputers with internal graphics controllers. Before Autodesk was introduced, most commercial CAD programs ran on mainframe computers or minicomputers, with each CAD operator (user) working at a separate graphics terminal. In 1983, Autodesk introduced a standalone version of AutoCAD, called AutoCAD Student Edition. This version was for learners who did not have a CAD system. The first version of AutoCAD was also a version of a video game called "AutoCAD", which was developed by CAD Associates and released by Atari in 1983. By 1987, the price of AutoCAD had dropped to \$1,000, and sales of the AutoCAD version surpassed 1,000 units. AutoCAD was originally released for the Apple Macintosh in 1989. In 1990, Autodesk introduced AutoCAD LT for Windows 3.0, which became available for purchase in 1991. AutoCAD LT was released for the IBM PC in 1992, with a Macintosh version coming soon. In 1994, Autodesk released AutoCAD LT Professional Edition, a version of AutoCAD for users with more than ten billable hours of CAD use per year. This version offered a significantly lower cost than AutoCAD. It also came with a set of CAD tools. The 'LT' version became the 'professional' version, and the'se' became the 'personal' version. In 1995, AutoCAD SE, a version of AutoCAD for small and home users, was released. In 1999, AutoCAD 2000, a version of AutoCAD for home and small business users, was released. In 2002, Autodesk released AutoCAD 2005, a new version of AutoCAD that offered many new features and improvements. In 2003, AutoCAD LT 2007, a version of AutoCAD for smaller, non-commercial and non-profit users, was released. In

2004, AutoCAD LT 2010, a version of AutoCAD for smaller, non-commercial and non-profit users, was released. AutoCAD 2009, which was available

## **AutoCAD With Key**

Applications The AutoCAD raster and vector graphics packages are also included with the Autodesk suite and can be used for "Plug and Paint" and simple 2D graphic design. AutoCAD is used for product design, and thus the drawing package is often used by non-designers for 2D design tasks, although tools for 2D vector graphic design are also available. In certain markets AutoCAD is also used by consultants to produce documentation. AutoCAD's.dwg (vector) format is not only limited to use for drawing a picture, but also for 3D modeling. Unlike most CAD packages, the.dwg can be used for any kind of design. AutoCAD has the ability to read and write the extended class library.DWG format. In addition, Autodesk has made a (free) plugin,.NET, that allows.NET to access.DWG files. This makes.NET the preferred platform for designing web sites. Autodesk Dreamweaver CS6 includes a new feature which enables you to open.DWG and other external drawing files in your drawing. If you open a DWG file you will be able to use the existing "Open With" functionality for your AutoCAD drawing files. This means you will be able to open.DWG files in Dreamweaver, opening your file in AutoCAD when you want to make further changes. The current release of AutoCAD, AutoCAD LT and DGN files are now in the native DWG format. The.DWG extension is now a standard for all AutoCAD files and is being supported by newer program versions. The native DWG can be opened in other software, for example the free VectorWorks. In AutoCAD LT 2017 and up it is the default format for all drawing files. It is a compact file format, but is still the standard in AutoCAD. Drawing exchange formats (DXF) The.dwg format is not restricted to

AutoCAD, but is an open standard and supported by most CAD packages, including MicroStation, CAMotics, Microstation ICE, MicroStation SITE and many others. It is also supported by some CAD packages for AutoCAD LT users, and also is supported by most major CAD packages for Win32. Versions AutoCAD is no longer released, although it is being actively developed, and a1d647c40b

## **AutoCAD Crack+ (April-2022)**

Type cd \bin;. \bin\setup.exe and press Enter. You will see the Setup Wizard. Select Run Installer Then click Next. Select Installer from file And click Next. Select Autocad for MacInstaller.dmg and click Next. In the Choose a Product Key box, type a key. Then click Run. You will see the success screen. You may now use the product key to unlock the software. Note: You may select "Don't use a product key" if you are using the free version. .io/api/core/v1", "resourceVersion": "10649870", "selfLink": "/apis/policy/v1beta1/namespaces/default/poddisruptionbudgets", "uid":

"5c65a1f9-8c5e-41d0-8c6d-fbee17ebad1e" } ], "kind": "List", "apiVersion": "v1", "metadata": { "name": "default", "labels": { "name": "default" } }, "items": [ { "apiVersion": "policy/v1beta1", "kind": "PodDisruptionBudget", "metadata": { "name": "default" }, "spec": { "minAvailable": 2 } } ] } be certain he has what it takes to be a big-time receiver in the Big 12. McMillan (6-

## **What's New in the AutoCAD?**

Track feedback as you go. Show the latest version of your CAD drawing on your computer display, and automatically update your drawing files. Track changes in a set of files across multiple file versions so you can stay in sync. (video: 2:10 min.) Rethink the page setup for the whole team. Draw a page, turn it into a template, and reuse the template to fit multiple pages of content—all without waiting for your design team to provide you with separate pages for each design. (video: 1:10 min.) Keep updated on all AutoCAD news, events, and product releases. Track projects on the go. The GoConnect mobile app allows you to access and work on your AutoCAD files, and do so without having to carry your

computer and iPad with you. (video: 1:20 min.) Publish draft and design workflows with ease. Send your AutoCAD files to a partner or an entire team. Use the native file format to store, edit, and collaborate on your drawings. Edit and collaborate on sketches, symbols, and information graphics. Draw with precision on the screen, edit them in the cloud, and share directly with others. Quickly publish and share images. Use the native format to store, edit, and share your images. Go to the cloud. Now you can work from anywhere and work anywhere. Start your session anywhere and instantly access and work on your drawings, files, and workflows. Read the news, interact with other users, and find new opportunities. Stay up to date with the latest AutoCAD news, events, and product releases. Access the cloud as an active participant in a session, or read news as a spectator. Deliver drawings to the cloud for review. Create drawings to be automatically uploaded to the cloud, allowing you to review, comment on, and approve them before they are delivered. Use the native file format to store, edit, and collaborate on your drawings. Store, edit, and collaborate on sketches, symbols, and information graphics. Quickly publish and share images. Access the cloud as an active participant in a session, or read news as a spectator. Use the native file format to store, edit, and collaborate on your drawings. Store, edit, and collaborate on sketches, symbols, and information graphics. Quickly publish and share images.

**System Requirements:**

Supported OS: Windows 10 / 8.1 / 7 Processor: Intel® Core™ i3 (Intel® Core™ i5 or higher recommended) / AMD Phenom® II x4 Memory: 4 GB RAM Video Card: NVIDIA GeForce GTS 450 / AMD Radeon™ HD 7850 or higher Sound Card: DirectX 9.0c compatible Hard Disk Space: Minimum 4 GB How to Install: (Un)zip the game and run setup.exe Run setup.exe and answer the questions

Related links: